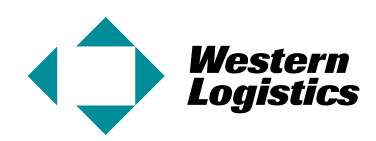

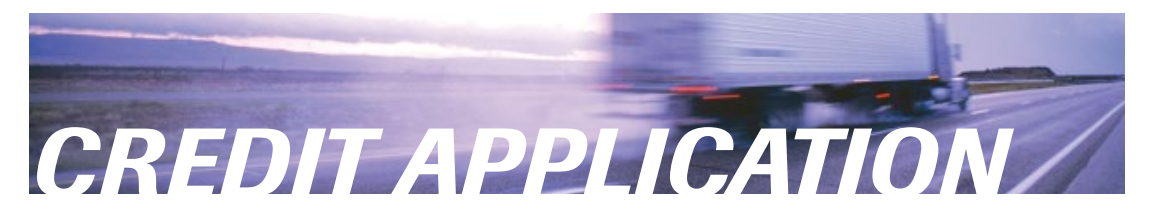

# APPLICANT INFORMATION

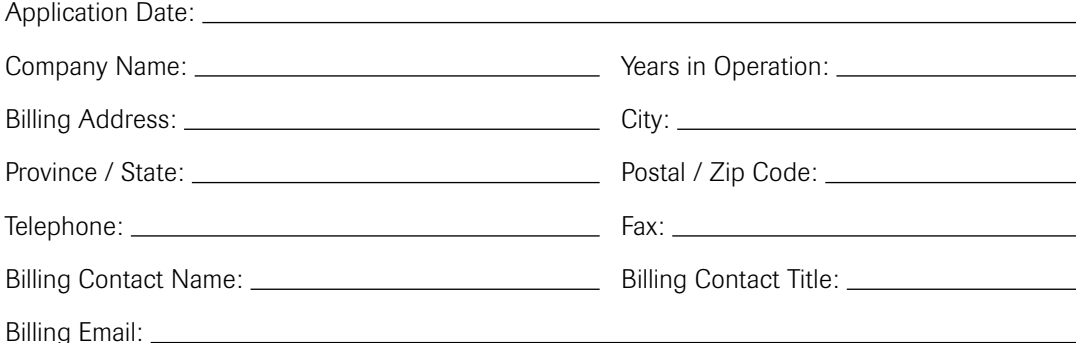

### SHIPPING / RECEIVING INFORMATION

Shipping / Receiving Address (if different from above):

Shipper / Receiver Name: Email:

Telephone: Fax:

Special Instructions / Requirements:

#### TRADE REFERENCES (3 REQUIRED)

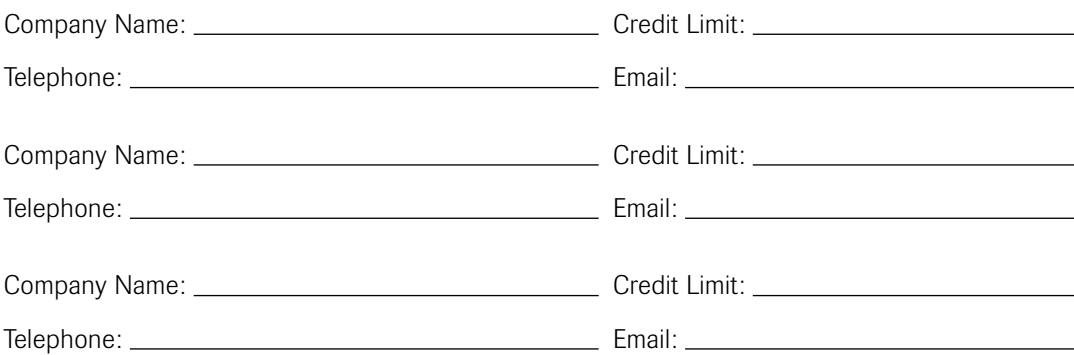

## TERMS

 $\overline{a}$ 

 $\overline{a}$ 

I understand that we will be subject to these terms as specified by Western Logistics if our organization is approved for credit. I understand the terms of credit extended by Western Logistics are Net 15 days with a maximum of Net 30 from the date of invoice. Information contained herein is true and correct and consent is hereby given to derive credit information from the sources identified above for the purpose of approving this application.

#### Customer Signature: Letter and Customer Signature: Letter and Customer Signature: Letter and Customer Signature

Western Logistics Signature:

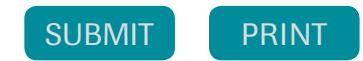